## PEMBUATAN SIMULASI MODULATOR DAN DEMODULATOR ASK (AMPLITUDE SHIFT KEYING) UNTUK LABOR DASAR TELEKOMUNIKASI **MENGGUNAKAN MATLAB 7.0**

## **TUGAS AKHIR**

Diajukan sebagai salah satu syarat untuk memperoleh gelar Ahli Madya

Oleh:

**RISKI ANDAMI NAFA** BP. 06 075 018

Program Studi Teknik Telekomunikasi Multimedia Jurusan Teknik Elektro

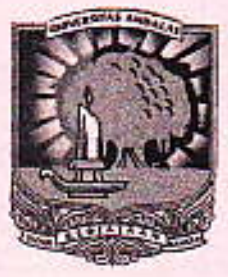

POLITEKNIK UNIVERSITAS ANDALAS PADANG 2009

#### **ABSTRAK**

### PEMBUATAN SIMULASI MODULATOR DAN DEMOSULATOR ASK (AMPLITUDE SHIFT KEYING) UNTUK LABOR DASAR TELEKOMUNIKASI MATLAB 7

#### Oleh

#### **RISKI ANDAMI NAFA** 06 075 018

Sistem modulasi digital merupakan hasil perkembangan di bidang telekomunikasi. Dimana keuntungan dari sistem modulasi digital tersebut adalah ketahanan dari noise atau gangguan tinggi sehingga informasi yang disampaikan bisa diterima dengan baik. Salah satu dari teknik modulasi digital adalah Amplitude Shift Keying (ASK) yang parameternya adalah amplitudo. Sinyal pembawa berupa sinyal analog dan sinyal informasi yang dikirim berupa sinyal digital

Dalam Tugas akhir ini membahas simulasi ASK yang dipraktekkan oleh mahasiswa telekomunikasi di Labor Telekomunikasi. Simulasi dibuat dengan bahasa pemograman GUI (Graphical Unit Interface) MATLAB versi 7.0 dengan perhitungan matematis menggunakan persamaan dari sinyal termodulasi ASK. Sehingga output yang dihasilkan adalah sinyal ASK. Parameter yang bisa didapatkan adalah indek modulasi, bandwidth, Amplitudo Maksimum, Amplitudo Minimum, Lower Side band (LSB), Upper Side Band (USB) dan spektrum frekuensi, Sehingga konsep ASK dapat dibuktikan baik itu secara teori maupun secara software.

Kata kunci: Modulasi Digital

ASK **GUI MATLAB** Deret Fourier Amplitudo

i

#### BAB<sub>I</sub>

#### **PENDAHULUAN**

#### 1.1 Latar Belakang

Dasar Telekomunikasi merupakan salah satu dari Matakuliah yang dipelajari oleh mahasiswa khususnya program studi Telekomunikasi. Bagian dari sub pelajaran dari matakuliah Dasar Telekomunikasi tersebut adalah Sistem Modulasi Digital. Sistem Modulasi digital dibagi oleh tiga yaitu : Amplitude Shift Keying (ASK), Frequency Shift Keying (FSK) dan Phasa Shift Keying (PSK). Selain mahasiswa mempelajarinya secara teori, mahasiswa pun di matakuliah pratikum dasar telekomunikasi di Labor Dasar Telekomunikasi termasuk pratikum dasar telekomunikasi. Hal itu bertujuan mahasiswa Telekomunikasi dapat membuktikan semua konsep dari modulasi tersebut.

Seiring dengan bertambahnya waktu, usia dari peralatan dari modul pratikum modulasi digital tersebut. Terkadang keluaran dari modul tersebut tidak sesuai dengan konsep dari modulasi digital. Sehingga mahasiswa telekomunikasi kesulitan untuk memahami konsep dari modulasi digital tersebut.

Amplitude Shift Keying (ASK) merupakan sistem modulasi digital yang merubah amplitudo sinyal pembawa sesuai dengan amplitudo sinyal informasi. Sinval informasi merubah sinval digital.

Diharapkan dengan adanya simulasi Modulator dan Demodulator ASK (Amplitude Shift Keying) dan memudahkan dalam memahami konsep dari modulasi digital tersebut. Oleh karena itu, penulis mencoba membuat simulasi Modulator dan Demodulator ASK (Amplitude Shift Keying). Penulis memakai MatLab versi 7 dalam

memproses sinyal. Alasan penulis memakai MatLab adalah MatLab merupakan bahasa pemograman dengan kemampuan tinggi dalam bidang komputasi. Saat ini, bahasa pemograman tidak hanya dituntun memiliki kemampuan dari segi komputasi. tetapi juga kemampuan visualisasi yang baik. Matlab memiliki kemampuan mengintegrasi komputasi, visualisasi dan pemograman.

#### $1.2$ Tujuan.

- 1. Dapat menganalisa prinsip kerja dari Modulator dan Demodulator ASK (Amplitude Shift Keying).
- 2. Sebagai titik acuan dalam pratikum Modulator dan Demodulator ASK.

#### 1.3 Rumusan Masalah

Dalam pelaksanaan tugas akhir ini terdapat beberapa permasalahan yang menjadi titik utama pembahasan, diantaranya adalah sebagai berikut :

- 1. Bagaimana prinsip kerja Rangkaian Modulator dan Demodulator ASK ?
- 2. Bagaimana menganalisa sinyal keluaran modulator ASK dan beberapa parameternya?
- 3. Bagaimana cara pembuatan Simulasi Modulator dan Demodulator ASK dengan bahasa pemograman MatLab?

#### 1.4 Batasan Masalah

Pada tugas akhir ini agar tidak terjadi kesalahan persepsi dan tidak meluasnya pokok bahasan, maka penulis memberikan batasan-batasan masalah sehagai berikut:

> 1. Simulasi yang dibuat adalah simulasi Modulator dan Demodulator ASK

# **BAB** V **PENUTUP**

#### $5.1$ Kesimpulan

Setelah dilakukan pengujian dan analisa terhadap simulasi Modulator dan Demodulator ASK, dapat ditarik kesimpulan sebagai berikut:

- 1. Untuk modulasi hal yang berperan penting dalam proses modulasi adalah informasi dan pembawa. Berupa parameter amplitudo dan frekuensi.
- 2. Ketika indek modulasi berubah mendekati 1, maka amplitudo sinyal termodulasi akan menjadi besar. Dan ketika indeks modulasi 1 maka amplitudo sinyal termodulasi akan menjadi dua kali lipat amplitudo sinyal pembawa.
- 3. Untuk menampilkan gelombang termodulasi Amplitude Shift Keying dengan indeks modulasi 1 adalah merendahkan tegangan informasi.
- 4. Ketika Amplitudo Informasi dan Amplitudo sinyal Pembawa mempunyai nilai yang sama maka sinyal ASK (Amplitude Shift Keying) adalah sama dengan sinyal pembawa. Artinya tidak terjadi proses modulasi.
- 5. Bandwitdh adalah lebar pita untuk mentransmisikan sinyal ASK, jadi bandwidth yang dibutuhkan minimal dua kali frekuensi sinyal informasi.
- 6. Spektrum frekuensi dari sinyal ASK adalah merubah atau menkonversi sinyal ASK dari domain waktu ke domain frekuensi. Konsep dari spectrum frekuensi adalah Deret fourier dengan parameter Amplitudo informasi.

#### **DAFTAR PUSTAKA**

- Abdil, Gunaidi. 2006. MATLAB PROGRAMMING. Bandung : Penerbit Informatika
- Roddy, Dennis. 1993. Komunikasi Elektronika (Edisi ketiga, Jilid 2). Jakarta : Erlangga

Sahid. 2006. Panduan Praktis Matlab. Yogyakarta: Penerbit Andi

Sugiharto, Aris. 2006. Pemograman GUI dengan Matlab. Yogyakarta: Andi

Shimoshio, Yoshifumi. Rangkaian dan Sistem Komunikasi. Surabaya : Institut Teknologi Sepuluh Nopember

The Mathwork, inc. MATLAB, The Languange of Techical Computing, Using MATLAB Version 7.0. 2009 (www.mathwork.com)